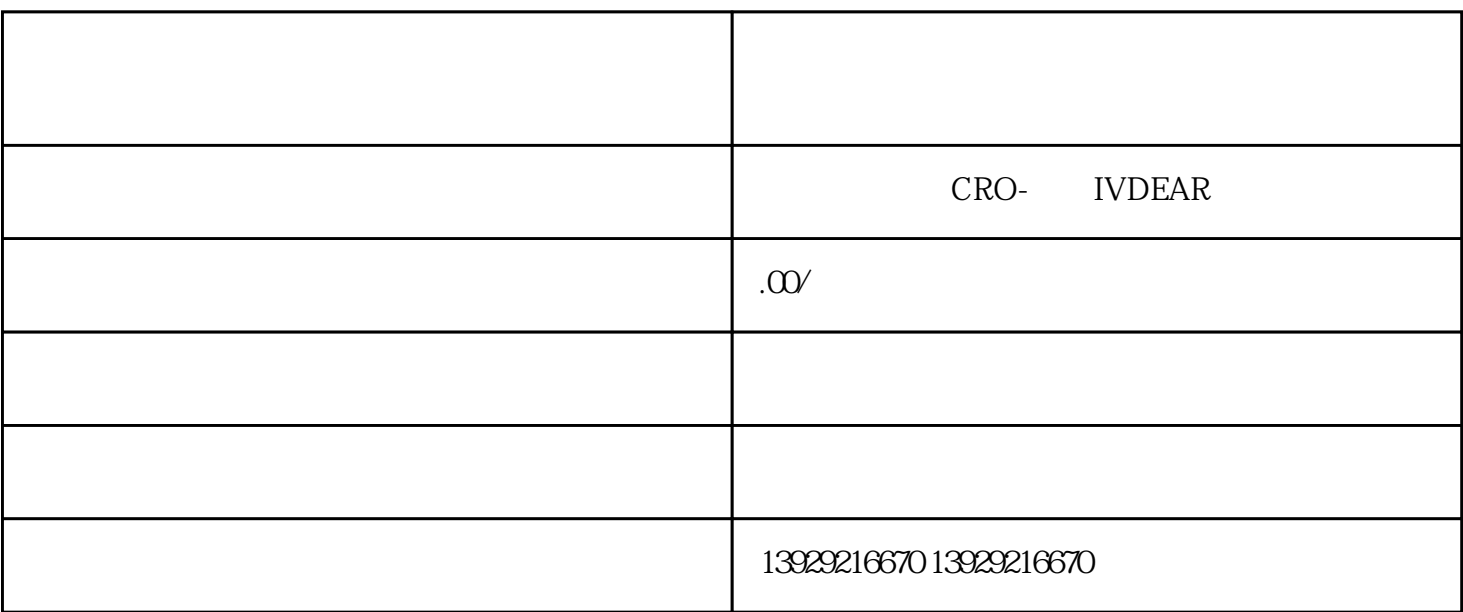

 $6\,$ 

1.  $\qquad \qquad \vdots$ 

 $2.$ 

 $4 \thinspace$ 

zui

 $\begin{array}{ccc} 3 & \hspace{1.5cm} & \end{array}$ 

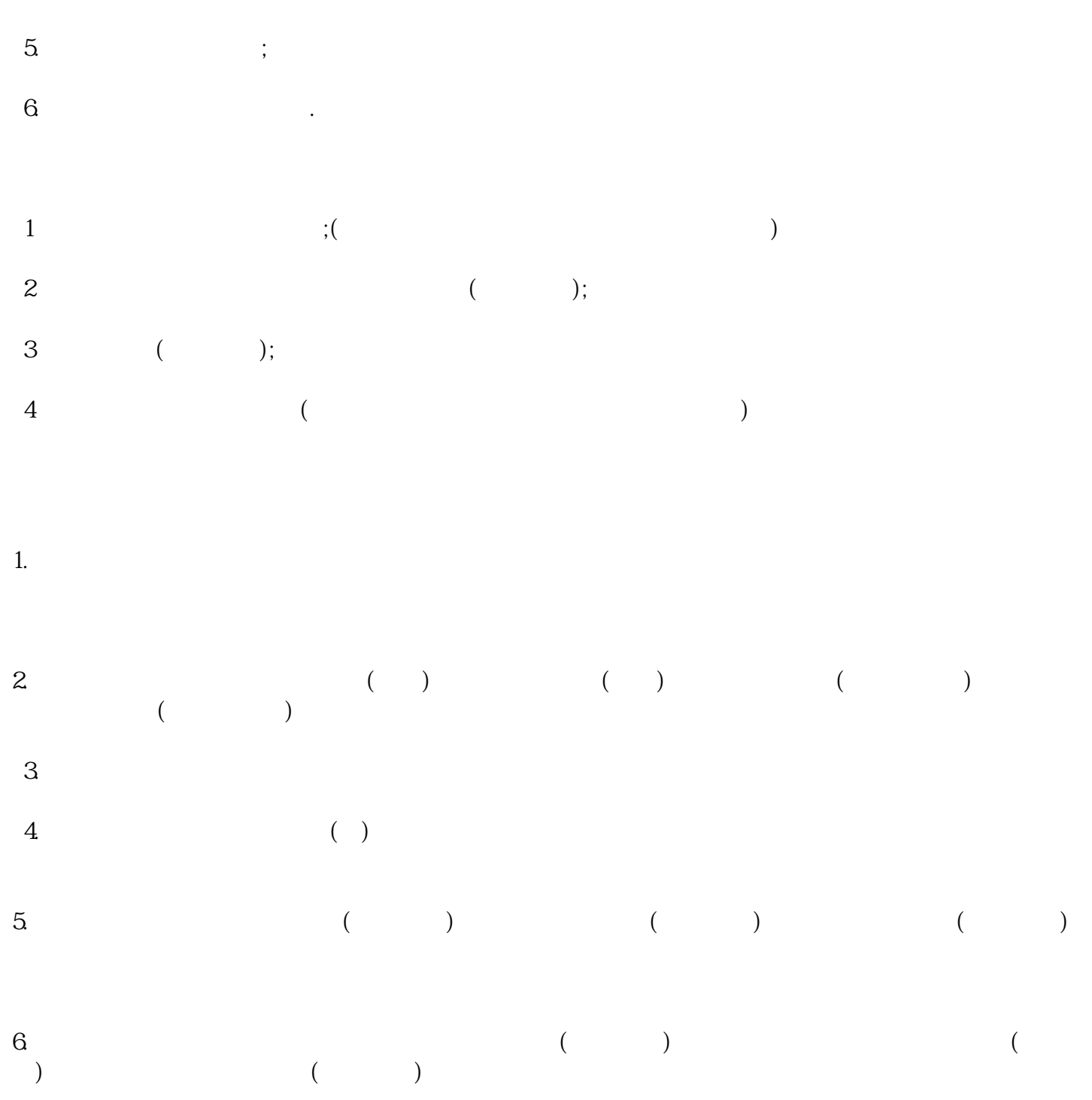

的将依据《道路运输从业人员管理规定》第四十八条之规定处200元以上2000元以下的罚款。并责成办理

 $6\,$ 

答:年审在当地的运输管理局进行,有的地方是-年--审,有的地方为两年一-审,同样年审的流程也不 尽相同,有的地方只需要带好证件交钱盖章即可,稍严格的地方需要进行再次学习,学习--定时间后进

 $180$